#### **SỞ TƯ PHÁP HƯỚNG DẪN TỔ CHỨC/NGƯỜI DÂN THỰC HIỆN NỘP LÝ LỊCH TƯ PHÁP TRỰC TUYẾN**

**Bước 1**. Thực hiện nộp hồ sơ

Tổ chức/công dân truy cập trang web sau: [https://dichvucong.gov.vn](https://dichvucong.gov.vn/)

(Tổ chức, Công dân đã đăng ký dịch vụ công quốc gia; không đăng ký không nộp được trực tuyến được)

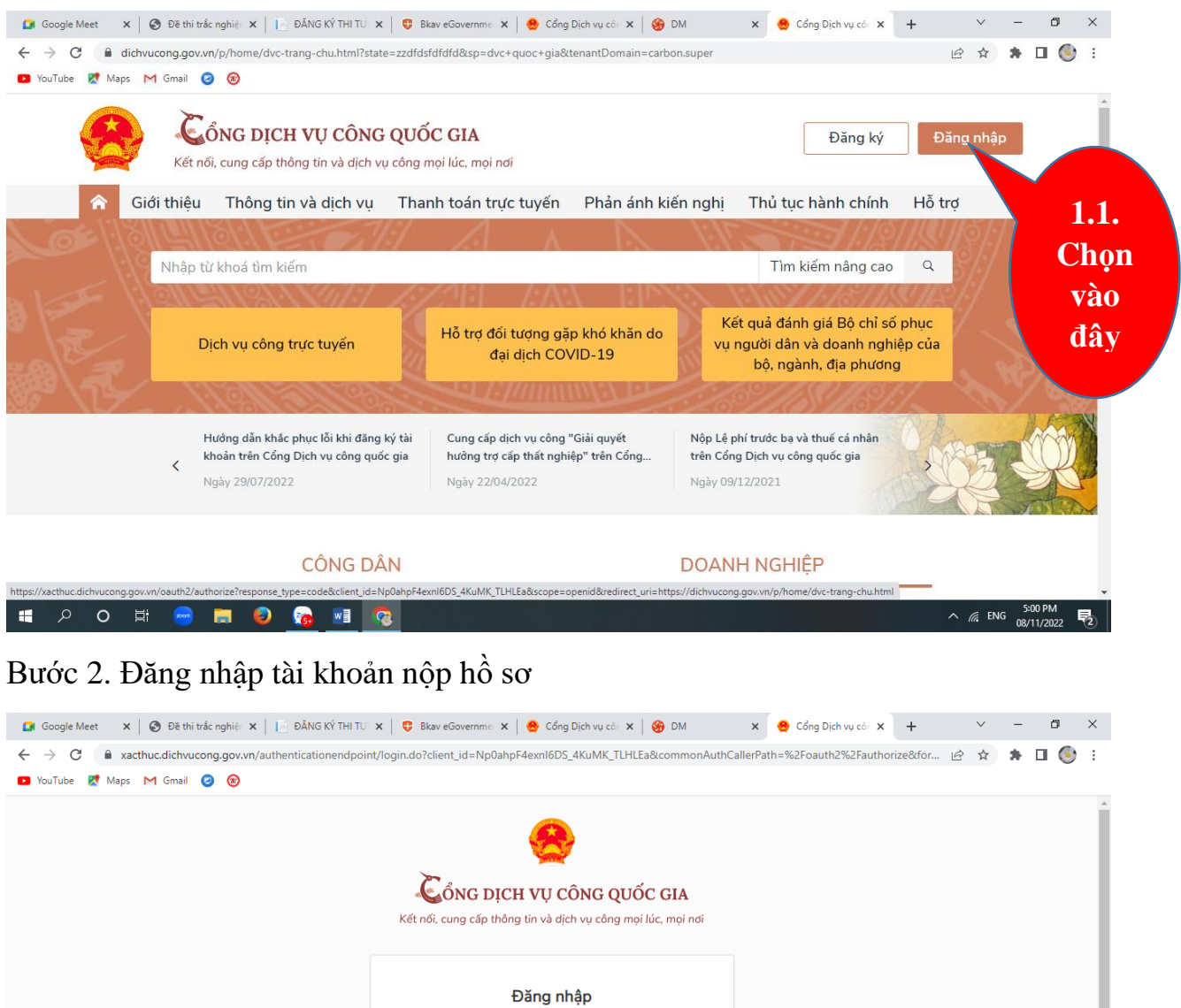

Chọn loại tài khoản bạn muốn sử dụng đăng nhập<br>Cổng dịch vụ công Quốc Gia **1.2.** Chọn vào đây để thực Tài khoản cấp bởi<br>Cổng dịch vụ công quốc gia hiện đăng nhập bằng CMND/CCCD đã đăng kýCơ quan chủ quản: Văn phòng Chính phủ Tổng đài hỗ trơ: 18001096 www.dichvucong.gov.vn **SHOP HE ALL PROPERTY RG WEIGHT**  $\land$  ( ENG 見

# Thực hiện đăng nhập

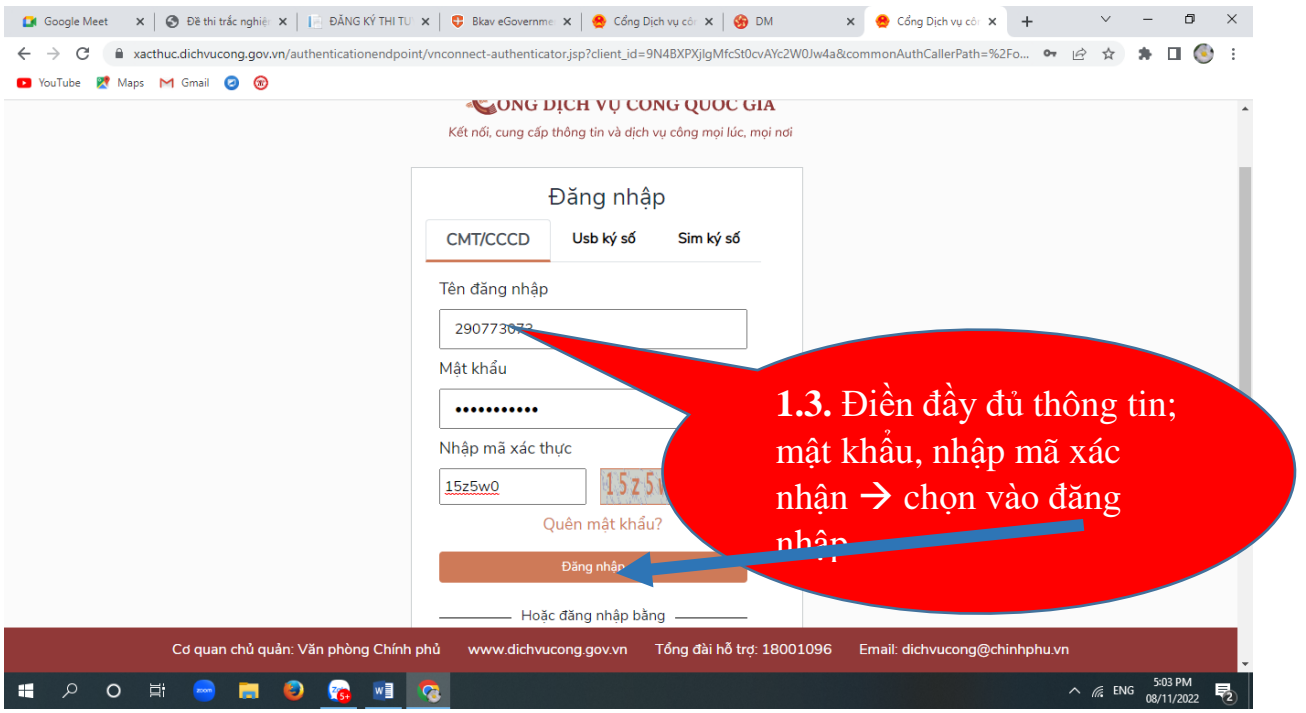

 Dịch vụ công quốc gia trả về mã xác thực **"OTP"** qua MS điện thoại cho bạn và bạn đăng nhập vào như hình sau:

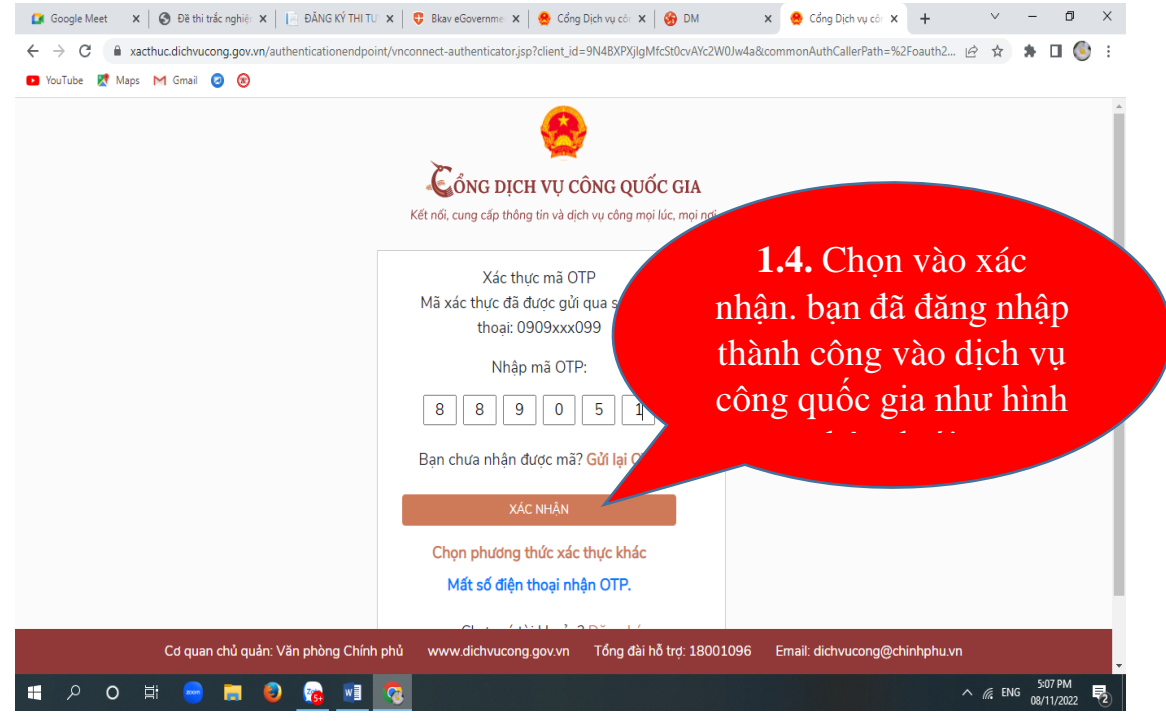

#### **Bước 3:** Chọn thủ tục để nộp hồ sơ trực tuyến

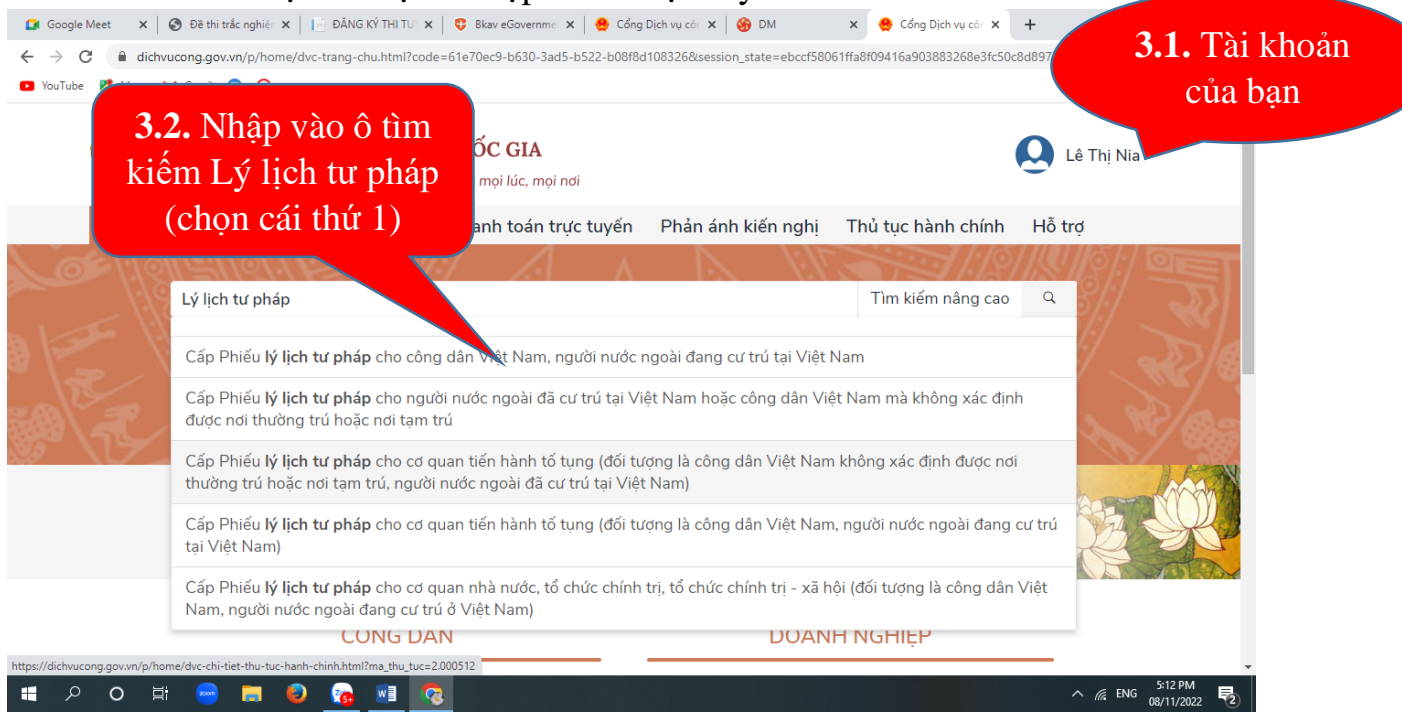

### **Bước 4:** Chọn tỉnh cần nộp hồ sơ

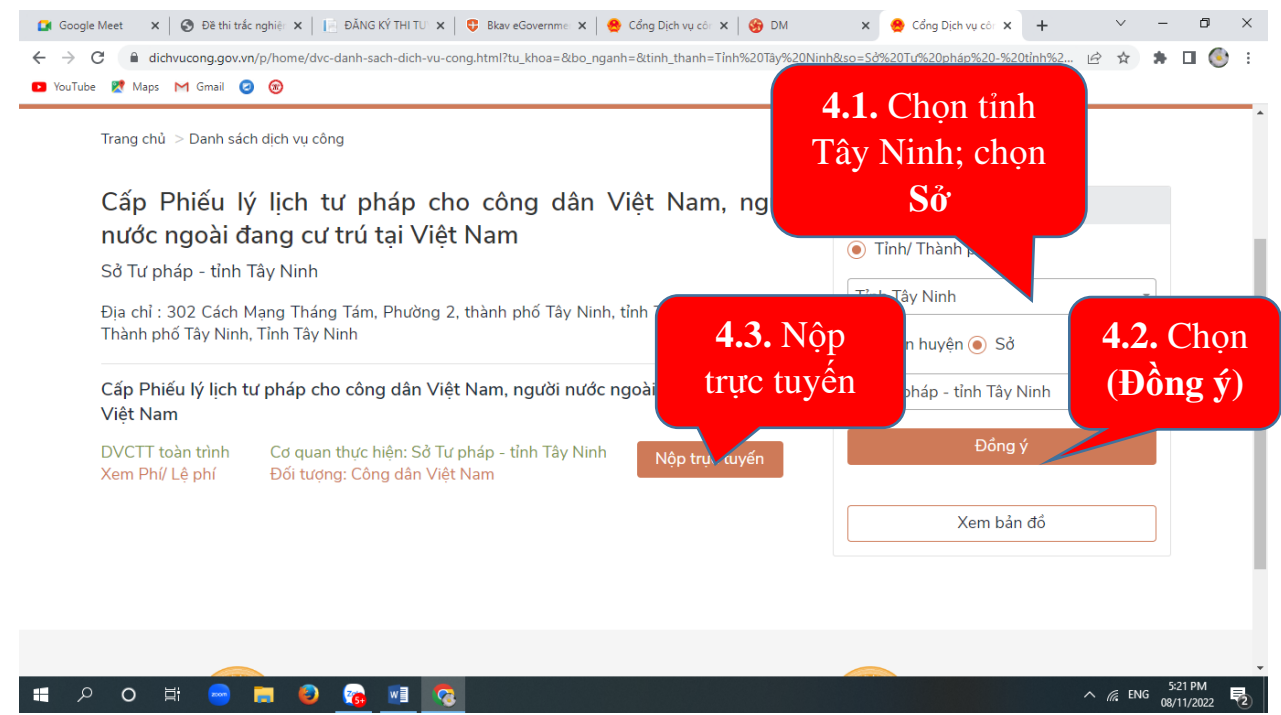

Sau thi chọn Tỉnh Tây Ninh $\rightarrow$ chọn đồng ý  $\rightarrow$  chọn nộp trực truyến hiện màn hình bên dưới

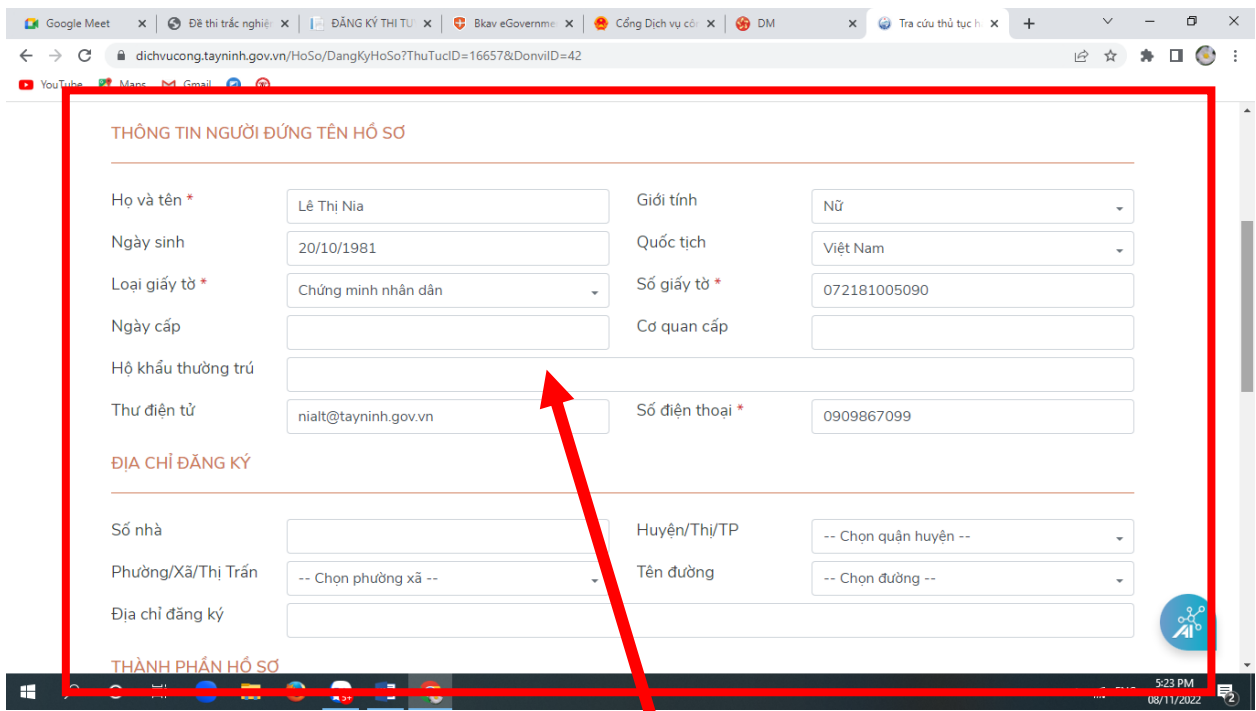

**Bước 5:** Điền đẩy đủ các thông tin trên chúng ta sẽ đính kèm phiếu đăng ký như sau:

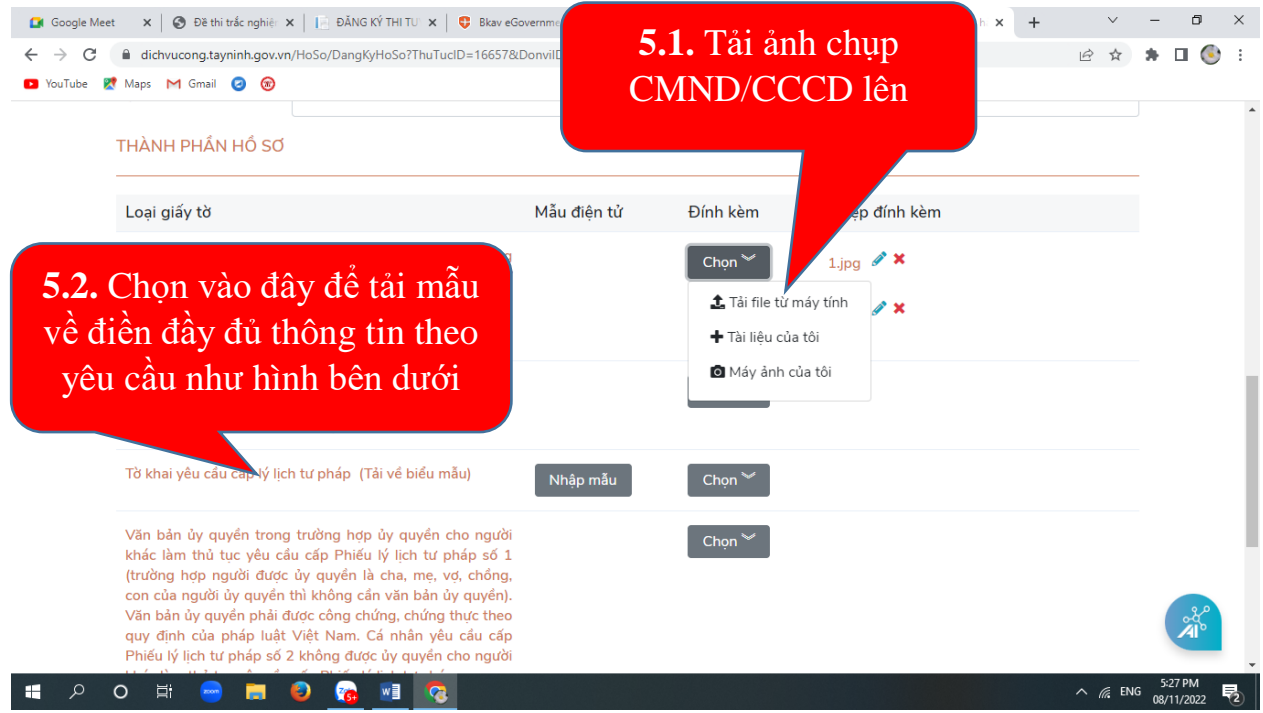

## **Bước 6: Thực hiện điền đầy đủ vào mẫu đầy đủ như sau:**

Mau số 03/2013/TT-LLTP CÔNG HOÀ XÃ HỘI CHỦ NGHĨA VIỆT NAM Độc lập - Tự do - Hạnh phúc TỞ KHAI YỀU CẦU CẤP PHIẾU LÝ LỊCH TƯ PHÁP (Dùng cho cá nhân có yêu cầu cấp Phiếu lý lịch tư pháp) Kính gửi: Sở Tư pháp tỉnh Tây Ninh 1. Tên tôi là<sup>i</sup>: Lê Thị Nia 2. Tên gọi khác (nếu có): ....... ...............3. Giới tính: Nam 4. Ngày, tháng, năm sinh: 20/10/1981 5. Nơi sinh<sup>ii</sup>: Tây Ninh 6. Quốc tịch: Việt Nam 7. Dân tộc: Kinh 8. Nơi thường trú<sup>3</sup>: 85/11b, khu phố 2, phường Long Hoa, thi xã Hòa Thành, tỉnh Tây Ninh 9. Noi tam trú<sup>4</sup>: 10. Giấy CMND/Hộ chiếu : Căn cước công dân <sup>5</sup>Số: 072181........ Cấp ngày 08 tháng 2 năm 2021 Tại: Cục cảnh sát quản lý hành chính về trật tự xã hội 11. Họ tên cha: Lê Văn Vàng Ngày/tháng/năm sinh: 1943 (chết) 12. Họ tên mẹ: Lê Thị Dững Ngày/tháng/năm sinh: 01/01/1945 13.Họ tên vợ/chồng : ........................... Ngày/tháng/năm sinh ............ 11. Số điện thoại/e-mail: 0909867099 QUÁ TRÌNH CƯ TRÚ CỦA BẢN THÂN (Tính từ khi đủ 14 tuổi)

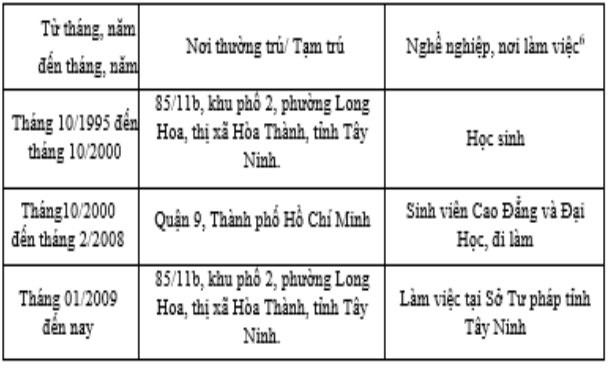

Phần khai về án tích, nội dung bị cấm đảm nhiệm chức vụ, thành lập, quản lý doanh nghiêp, hơp tác xã (nếu có):Không............

Yêu cầu cấp Phiếu lý lịch tư pháp<sup>7</sup>: Số 1 

Yêu cầu xác nhân về nôi dung cấm đảm nhiêm chức vu, thành lập, quản lý doanh nghiệp, hợp tác xã theo quyết định tuyên bố phá sản (t<u>rong</u> trường hợp yêu cầu cấp Phiếu lý lịch tư pháp số 1): Có Không x

Mục đích yêu cầu cấp Phiếu lý lịch tư pháp: Để biết thông tin án tích bản thân Số lượng Phiếu lý lịch tư pháp yêu cầu cấp: 08 Phiếu.

Tôi xin cam đoạn những lời khai trên là đúng sự thật và chịu trách nhiệm về lời khai của mình

> Tây Ninh, ngày 23 tháng 9 năm 2022 Người khai

Lê Thi Nia

**Bước 7:** Thực hiện đính kèm tập tin đã khai cũng như tập tin đã ký số hoặc scan lên dịch vụ công để nộp như hình sau:

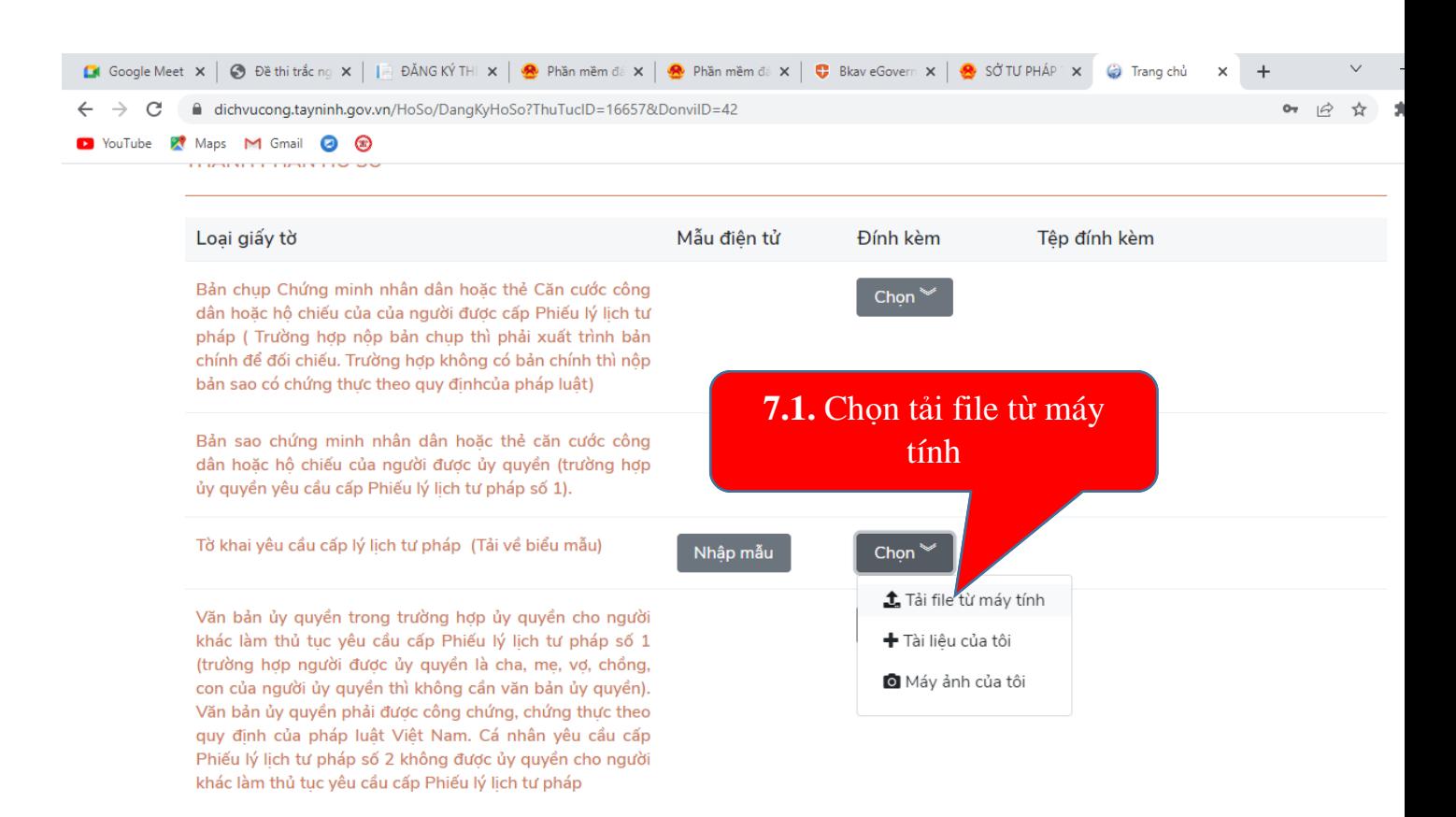

#### $\alpha$  $\circ$ æ 草 E. W∃  $\sqrt{2}$

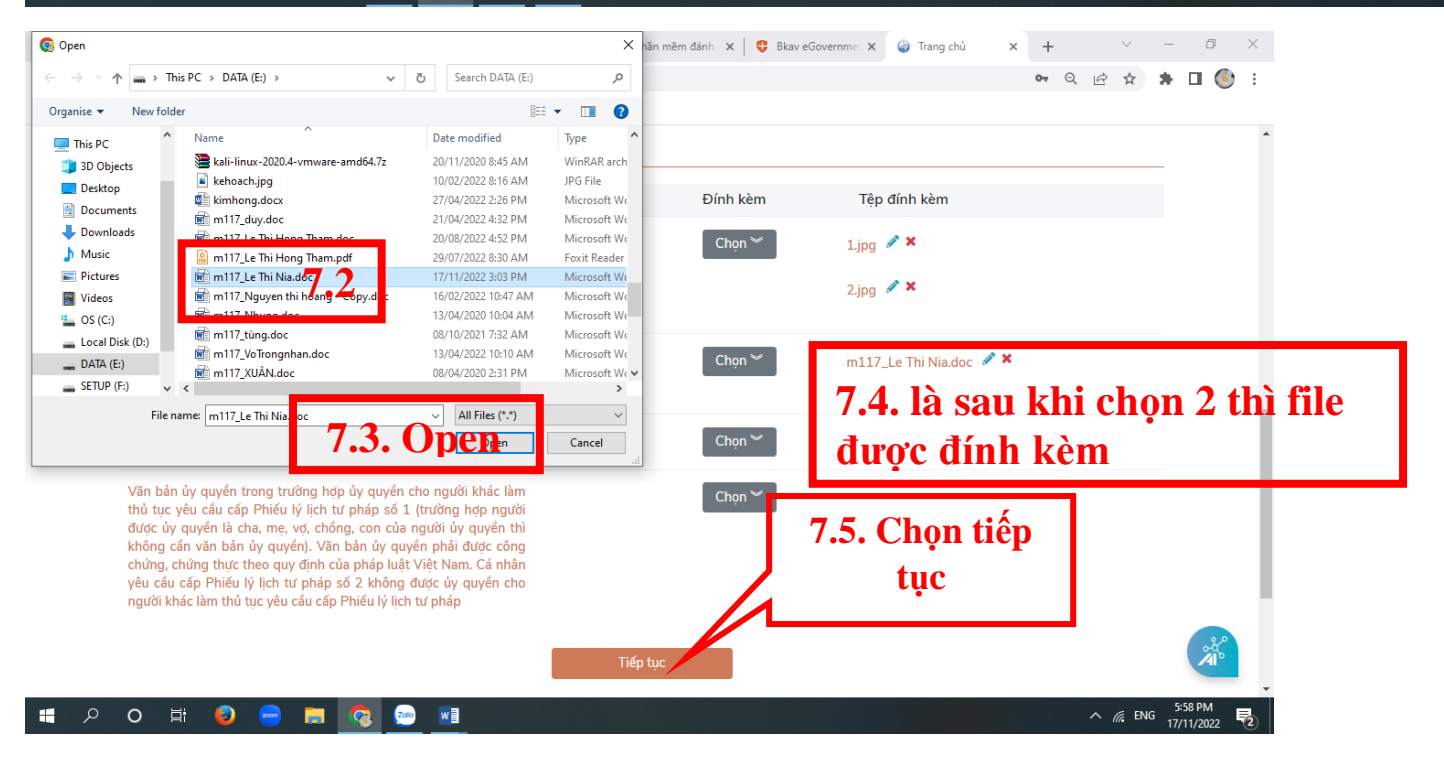

 $\wedge$   $\mathcal{C}$  ENG

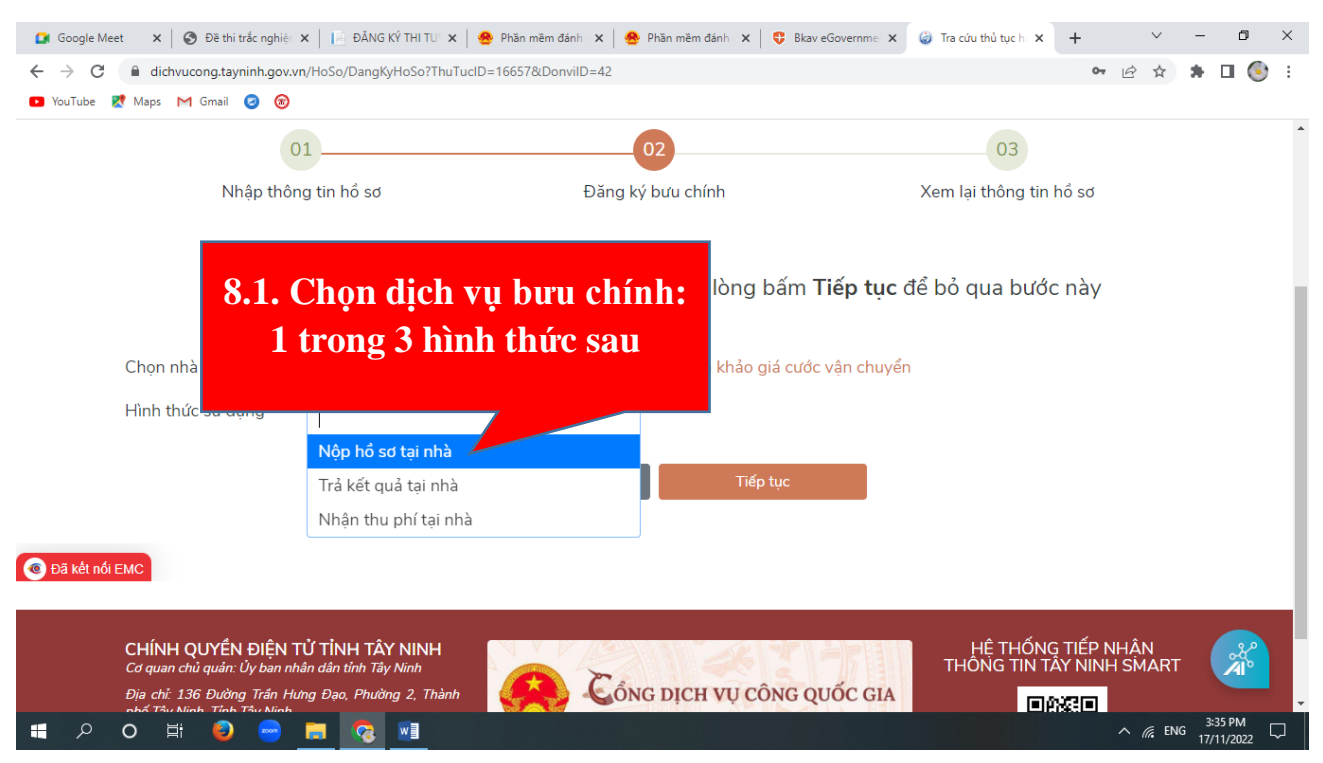

Bước 8: Sau khi chọn tiếp tục ta sẽ làm tiếp theo sau:

- Trường hợp không sử dụng dịch vụ bưu chính, vui lòng bấm **Tiếp tục** để bỏ qua bước này

#### - **Trường hợp chọn sử dụng dịch vụ bưu chính chọn 1 trong 3 hình 8.1. như trên**

**Ví dụ:** chọn **Nộp hồ sơ tại nhà**: thường chỉ thực hiện được trong tỉnh; Ngoài tỉnh thì công dân đến bưu điện gửi với đầy đủ thành phần hồ sơ (Tờ khai có chữ ký sống và căn cước công dân có chứng thực).

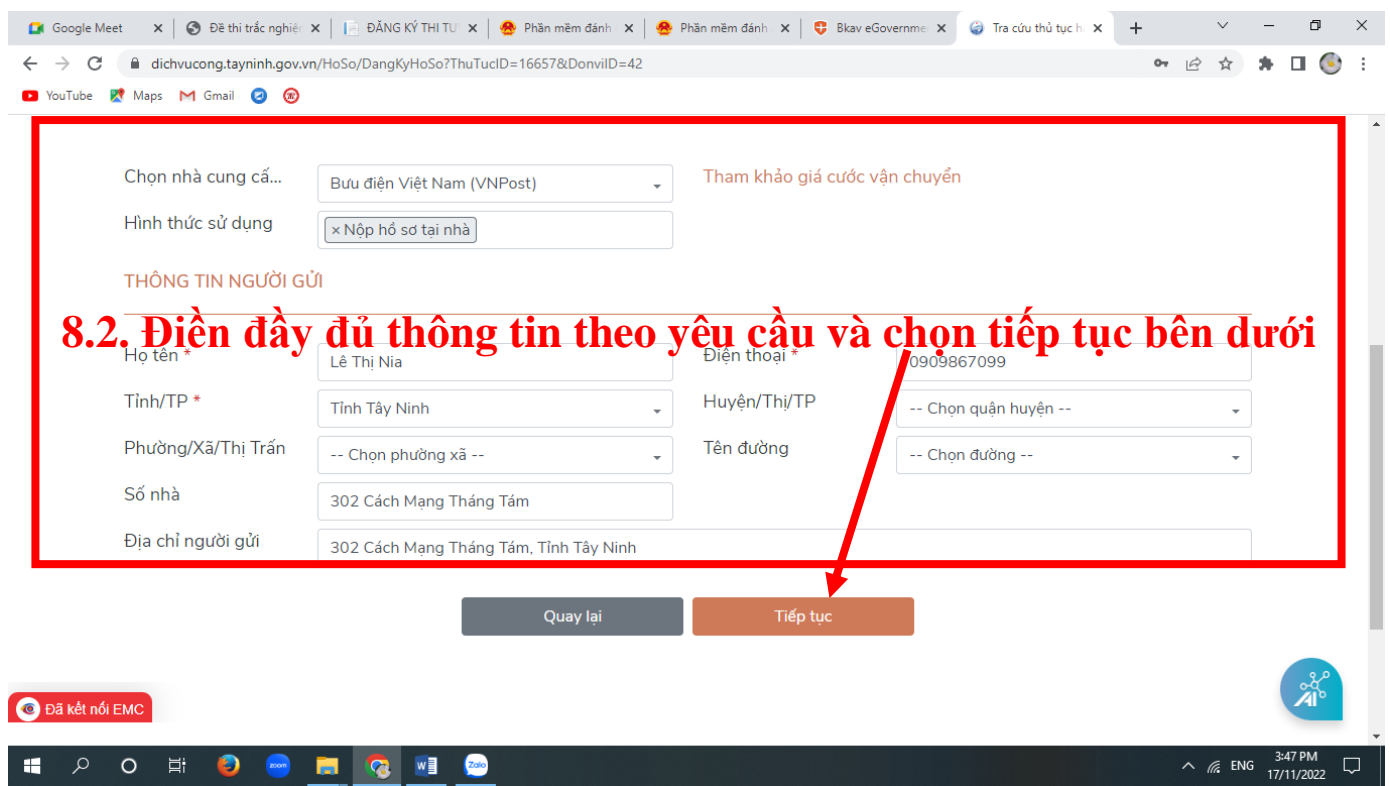

Sau khi tiếp tục ta tiếp tục kéo xuống bên dưới nhập mã bảo mật; lưu hồ sơ và gửi hồ sơ

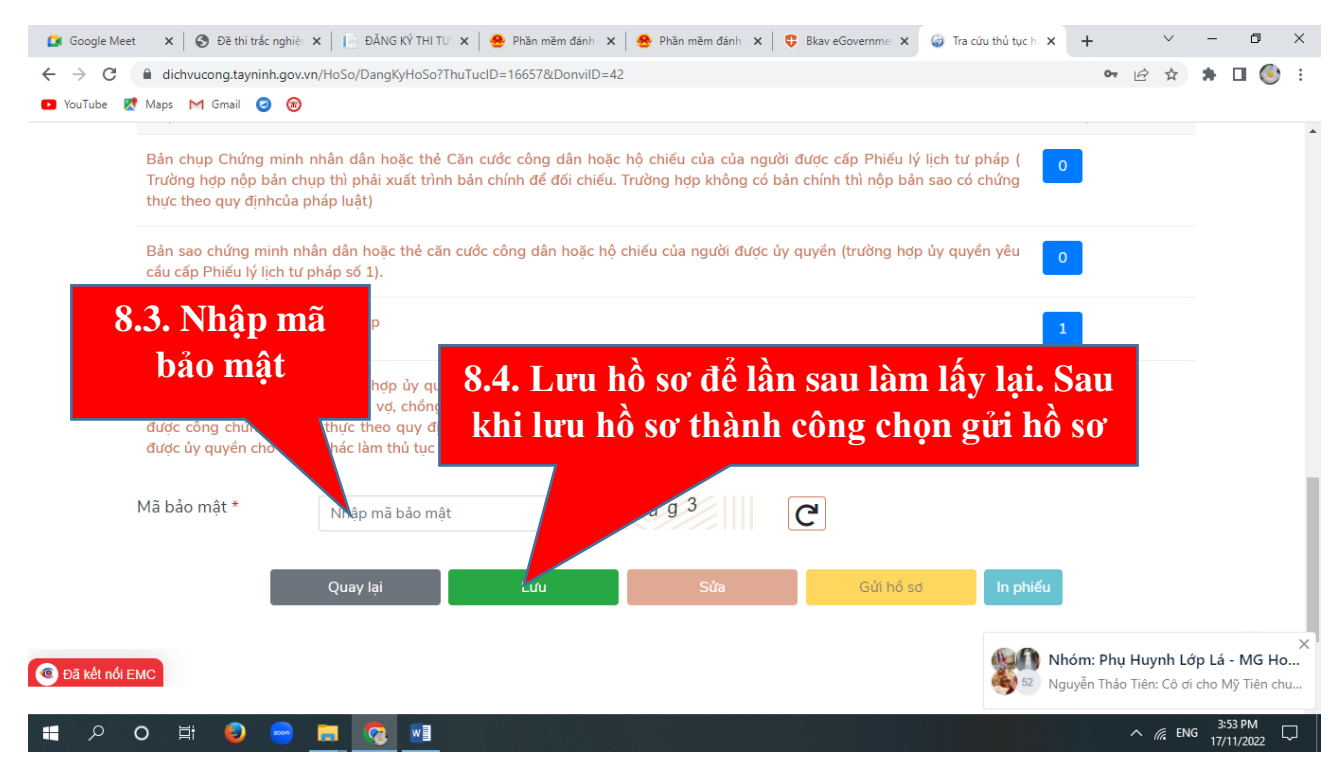

Sau khi lưu hồ sơ thành công chọn gửi hồ sơ

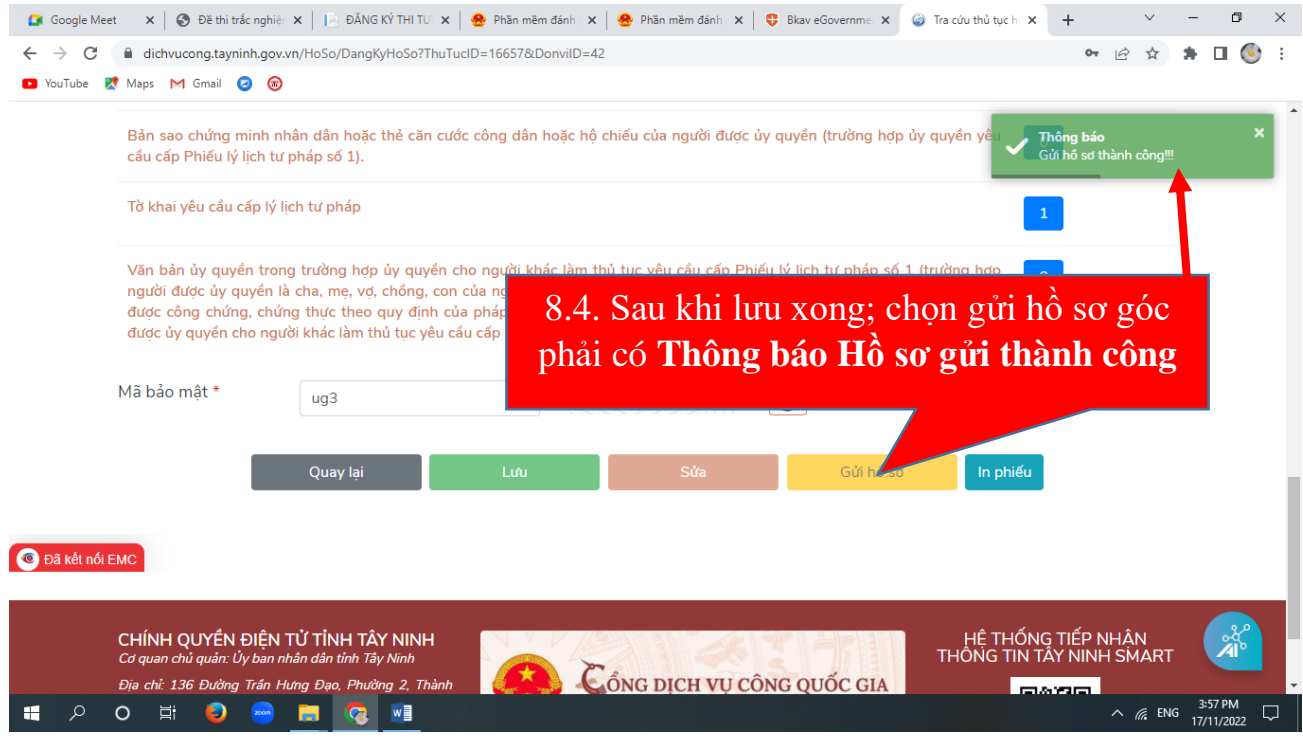

Sau thông báo bên góc phải **(Thông báo Gửi hồ sơ thành công)**

# **Bước 9. Người dân thực hiện chuyển khoản vào tài khoản Sở Tư pháp để được tiếp nhận hồ sơ**

## **STK: 1014235489**

# **NGÂN HÀNG VIETCOMBANK**

## **Sở Tư pháp tỉnh Tây Ninh**

Khi Sở Tư pháp kiểm tra tài khoản nộp tiền và hồ sở đầy đủ, tiếp nhận hồ sơ của Tổ chức/công dân. Tổ chức/công dân sẽ nhận được tin nhắn điện thoại như: "Tổ chức/công dân đã được tiếp nhận hồ sơ.